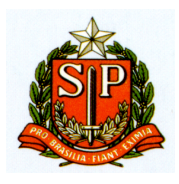

PROGRAMA DE APRIMORAMENTO PROFISSIONAL SECRETARIA DE ESTADO DA SAÚDE COORDENADORIA DE RECURSOS HUMANOS FUNDAÇÃO DO DESENVOLVIMENTO ADMINISTRATIVO – FUNDAP

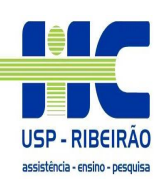

### **GUSTAVO TUKAMOTO**

**Garantia da Qualidade da Imagem Tomográfica a partir dos softwares ImageJ e Excel**

RIBEIRÃO PRETO 2011

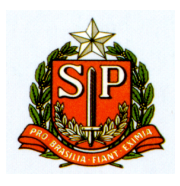

PROGRAMA DE APRIMORAMENTO PROFISSIONAL SECRETARIA DE ESTADO DA SAÚDE COORDENADORIA DE RECURSOS HUMANOS FUNDAÇÃO DO DESENVOLVIMENTO ADMINISTRATIVO – FUNDAP

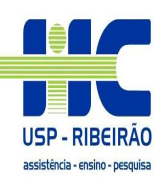

### **GUSTAVO TUKAMOTO**

**Garantia da Qualidade da Imagem Tomográfica a partir dos softwares ImageJ e Excel** 

Monografia apresentada ao Programa de Aprimoramento Profissional/CRH/SES-SP e FUNDAP, elaborada no Hospital das Clínicas da Faculdade de Medicina de Ribeirão Preto da Universidade de São Paulo – USP/ Centro das Ciências das Imagens e Física Médica **Área:** Física Aplicada ao Radiodiagnóstico **Orientador(a):** Marco Aurélio Corte Brochi **Supervisor(a) Titular:** Lauro Wichert Ana

RIBEIRÃO PRETO 2011

### **Agradecimentos**

Agradeço à família pela paciência, amor e dedicação nesses quase 8 anos de Ribeirão Preto, "brindo a casa, brindo a vida, meus amores, MINHA FAMÍLIA".

Agradeço à todos da Física Médica, Marco Aurélio: serenidade e tranquilidade, Concepta: foram muitas risadas, e-mails trocados, normas e mais normas, Neusinha: "cadê meu dosímetro?" pessoa calma que se eu não estivesse bem no dia era só conversar com ela que tudo ficava bem, Vilma; quantas broncas e muitos conselhos, Professor Thomaz: muitas histórias e muitos conhecimentos .

Agradeço à todos da Medicina Nuclear que não convém citar um por um pois poderia esquecer de alguém, mas principalmente à Joseane: não preciso dizer mais nada além de "quem tem amigos, tem tudo".

Ao pessoal da Radioterapia principalmente ao Leonardo: "cidadão, cidadão", um dos contribuintes para esse trabalho.

Aos aprimorandos da Física Médica pelo companheirismo em almoços, discussões em aulas e parcerias não só na divisão de assuntos dos seminários, trabalho e até mesmo na cervejinha de fim de tarde.

À Fundap pelo apoio financeiro.

Ao Hospital das Clínicas que possibilitou que todas essas equipes contribuíssem junto ao meu aprendizado.

### **Resumo**

O objetivo deste trabalho foi automatizar o controle da qualidade da imagem tomográfica adquirida no (Philips Brilliance CT Big Bore) utilizando-se um programa de domínio público, ImageJ, em conjunto com o programa Microsoft Excel. Para isto foi utilizado um objeto simulador que é dividido em duas partes: um tubo de PVC preenchido de água com diâmetro de 200 mm para simular a cabeça e um cilindro de náilon de 300 mm de diâmetro para simular o corpo. No ImageJ, desenvolvemos macros que delimitam as regiões de interesse (ROI) e medem os valores médios do número de CT e seus desvios padrões e também uma macro para determinar o diâmetro do pino de acrílico do simulador de cabeça. Os resultados são exportados para o Microsoft Excel onde são automaticamente analisados e comparados com os limites de aceitação propostos pelo manual do equipamento (Brilliance CT-Volume 1).

## **Lista de figuras**

*Figura 1:* Simulador de desempenho do exame de cabeça e corpo e suas respectivas partes: 1- Simulador da cabeça, 2- Simulador do corpo, 3- Camada física, 4- Camada de água, 5- Camada multipinos, 6- Fio de cobre, 7- Cunha de 45°

*Figura 2:* Imagem "cabeça" e sua ROI

*Figura 3:* Imagem "corpo" e as ROIs

*Figura 4:* Imagem "cabeça" e suas ROI

*Figura 5:* Imagem segmentada para determinar o diâmetro (ROI-6)

*Figura 6:* Modelo do Excel

*Figura 7:* Imagens fora do protocolo

*Figura 8:* Artefatos devido ao desprendimento das estruturas do objeto simulador

*Figura 9:* Artefatos metálicos

## **Lista de Tabelas**

*Tabela 1:* Parâmetros para os protocolos utilizados para o Philips Brilliance CT Big Bore.

## **Lista de Gráficos**

*Gráfico 1:* Valor Médio da ROI central (cabeça) *Gráfico 2:* Desvio Padrão da ROI central (cabeça) *Gráfico 3:* Valor médio da ROI central (corpo) *Gráfico 4:* Desvio Padrão da ROI central (corpo) *Gráfico 5:* Valor médio da ROI da região da água *Gráfico 6:* Valor médio da ROI da região no pino de teflon *Gráfico 7:* Valor médio do diâmetro do pino de teflon *Gráfico 8:* Valor médio da ROI no pino de Náilon(Aculon) *Gráfico 9:* Valor médio da ROI no pino de polietileno *Gráfico 10:* Valor médio da ROI no pino de teflon *Gráfico 11:* Valor médio da ROI no pino de acrílico *Gráfico 12:* Valor médio da ROI no pino de Lexan

# **Sumário**

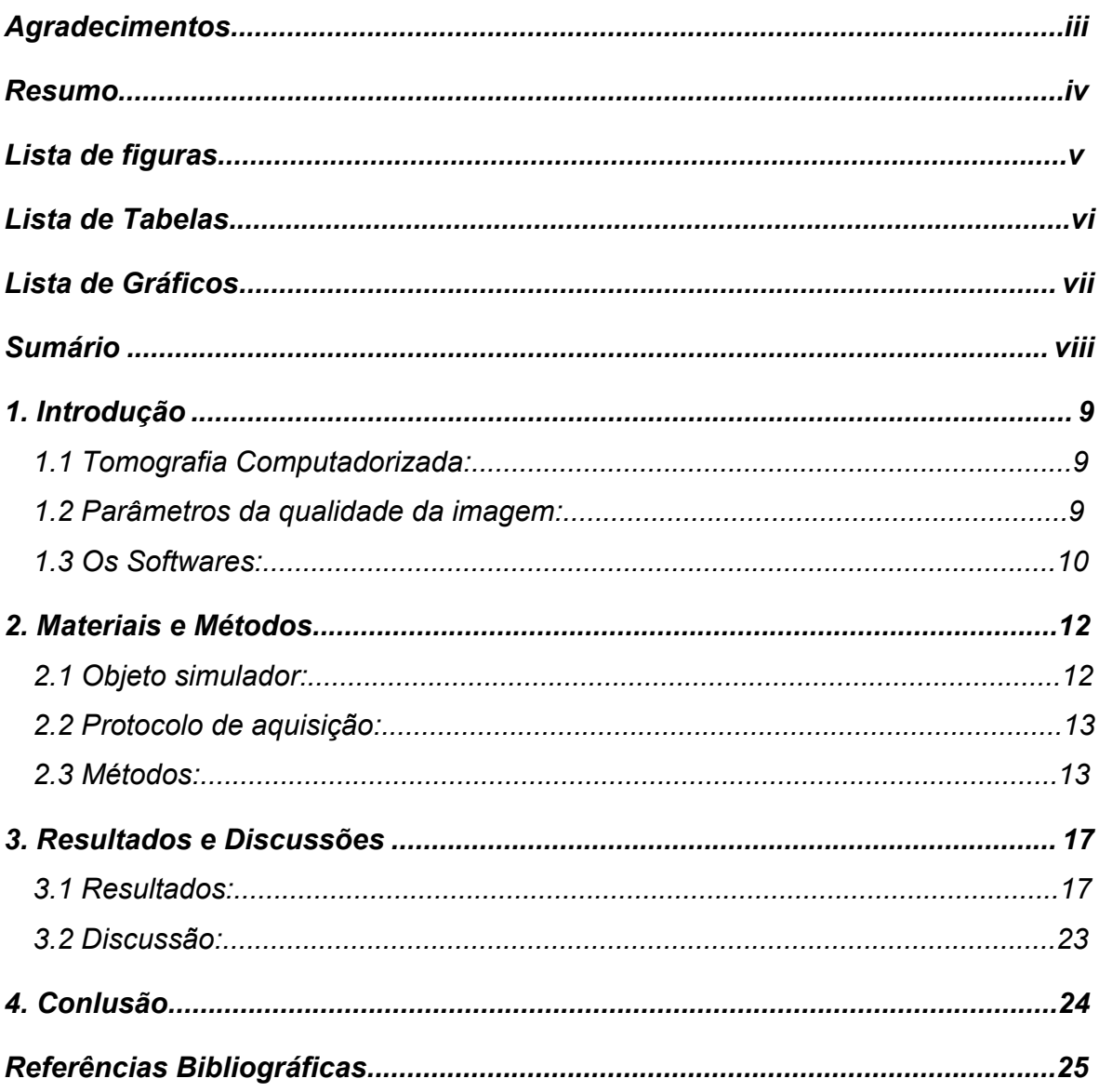

## **1. Introdução**

### **1.1. Tomografia Computadorizada**

O primeiro equipamento de Tomografia Computadorizada, como método de diagnóstico por imagem, foi introduzido em 1973 nos Estados Unidos, o que possibilitou a visualização digital de imagens das estruturas anatômicas, nos planos sagital, coronal e axial de pacientes. Desde então, a Tomografia Computadorizada ganhou importância no diagnóstico por imagem que deve estar associado a práticas otimizadas que garantam a qualidade da imagem gerada.

#### **1.2. Parâmetros da qualidade da imagem**

A qualidade da imagem na Tomografia Computadorizada é descrita por alguns parâmetros: exatidão do número de CT, resolução espacial de alto e baixo contraste, uniformidade, ruídos e artefatos.

A exatidão do número CT é o quão próximo do valor teórico o equipamento está representando as diferentes densidades e coeficientes de atenuação do material. Para avaliar este parâmetro utiliza-se um objeto simulador contendo elementos de diferentes coeficientes de atenuação e números de CT. Após a aquisição da imagem, mede-se o número de CT de cada material e compara-se com o valor real.

A resolução espacial descreve os níveis de borrosidade do sistema e é definida como a capacidade de um equipamento produzir imagens de várias estruturas, com diferentes densidades, separadas por pequenas distâncias, contidas em um meio uniforme.

A resolução de alto contraste é a capacidade de um sistema de imagem distinguir objetos finos de alto contraste e muito próximos. Os fatores que podem afetar a resolução de alto contraste são geometria do equipamento, tamanho do ponto focal e do detector.

A resolução de baixo contraste está ligada à habilidade de observar objetos de baixo contraste, cujas densidades estejam muito próximas da densidade de fundo; pode ser avaliada utilizando um simulador que contenha estruturas de baixo contraste de diferentes tamanhos. A detectabilidade de baixo contraste geralmente é relacionada com o menor objeto que poder ser visto na imagem deste simulador, sendo fortemente afetada pelo ruído.

Através da imagem de um objeto simulador homogêneo pode ser avaliada a uniformidade do número de CT. Determina-se o número de CT em diferentes pontos da imagem ou em regiões de interesse. Os fatores que podem afetar a uniformidade são: endurecimento do feixe, radiação espalhada e instabilidade do CT.

Em um meio homogêneo todos os "pixels" da imagem deveriam apresentar o mesmo número de CT. No entanto, a resolução de contraste do sistema, em todos os pontos, não é perfeita e, portanto estes valores poderão variar em torno do valor real.

O ruído pode ser descrito como o desvio padrão dos níveis de cinza, em uma área definida no centro da imagem. O nível de ruído, varia com a técnica selecionada pelo operador como: a tensão do tubo (kV), a mAs, a espessura do corte e o filtro matemático. Quanto maior a intensidade de radiação X, menor será o ruído da imagem. Na avaliação do ruído devem ser consideradas também, as limitações do sistema relacionadas à configuração do fabricante. Dentre elas, podese citar: o tamanho da matriz, o tamanho do pixel, o tipo de detector, a distância foco-detector e a potência do gerador.

Artefatos podem degradar a qualidade da imagem afetando, com isto, a percepção de detalhes, podendo ocasionar erros no diagnóstico. Em geral, os artefatos são causados por uma inconsistência nas medidas das projeções, as quais podem ser devidas a movimentos do paciente, problemas no equipamento, amostra de dados, efeito de volume parcial e metais.

A imagem pode apresentar, também, distorção, definida como a representação errada do tamanho ou do formato do objeto projetado, sendo, por isso, indesejável. Nenhuma imagem radiográfica é totalmente fiel à parte do corpo que está sendo radiografada, porque há sempre alguma ampliação e/ou distorção, devido à distância foco-detector e à divergência do feixe de raios X. Portanto, a distorção deve ser minimizada e controlada.

#### **1.3. Os Softwares**

A proposta deste trabalho é utilizar o programa de domínio publico ImageJ, inspirado pela NIH (Image National Institutes of Health), que é um editor de imagem em código livre desenvolvido em Java e disponível para as plataformas Windows,

Mac OS X e Linux, voltado para o desenvolvimento de aplicações de processamento e análise de imagens e apresentando uma arquitetura aberta cuja extensibilidade é obtida via plugins java. Plugins personalizados escritos pelos usuários para a aquisição, análise e processamento de imagens podem ser desenvolvidos usando o editor do ImageJ e um compilador java. O ImageJ é utilizado para a segmentação das imagens e obtenção dos números de CT das estruturas analisadas.

As imagens estão em formato DICOM (Digital Imaging and Communications in Medicine), um padrão para comunicação de imagens médicas e informações associadas utilizado por diversas modalidades de equipamentos, que possui escala de cinza com grande variação de valores que representam estruturas do corpo, escala confiável e não perdem definição.

No Microsoft Excel são feitas as interpretações dos resultados obtidas no ImageJ, através de macros definidas como uma ação ou um conjunto de ações que você pode usar para automatizar tarefas. As macros são gravadas na linguagem de programação Visual Basic for Applications.

O objetivo é automatizar o teste de controle da qualidade da imagem tomográfica afim de facilitar e agilizar as análises dos resultados, como padronizando a localização das ROIs para essas análises.

# **2. Materiais e Métodos**

### **2.1. Objeto simulador**

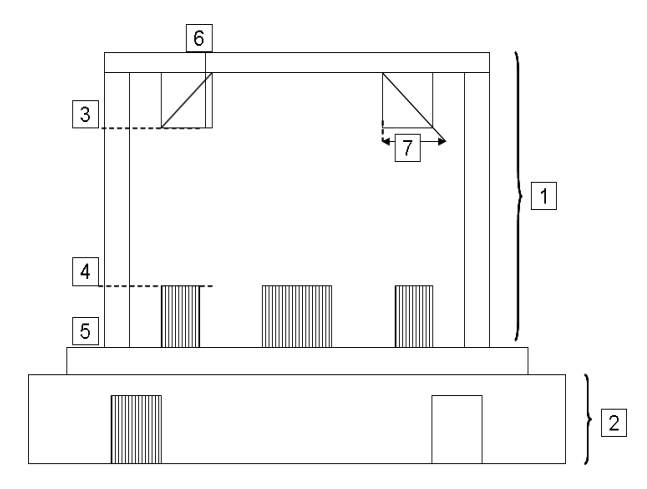

*Figura 1:* Simulador de desempenho do exame de cabeça e corpo e suas respectivas partes: 1- Simulador da cabeça, 2- Simulador do corpo, 3- Camada física, 4- Camada de água, 5- Camada multipinos, 6- Fio de cobre, 7- Cunha de 45°

A parte do simulador da cabeça é um tubo de PVC repleto de água, tem diâmetro de 200 mm e é formado por três camadas, sendo uma camada física, que permite obter resposta a impulsos e medida da espessura (largura do corte) da seção tomográfica, uma camada de água, para medida de ruído, e a camada multipinos, para verificação da escala de contraste.

A parte do simulador do corpo, que é um cilindro de náilon de 300 mm de diâmetro, possui capacidade de absorção de 100  $\pm$  10 CT e apresenta os recursos de absorções do pino de Teflon 920  $\pm$  50 CT e da saída de água 0  $\pm$  10 CT.

Para realizar os experimentos, o simulador, citado acima, é posicionado na mesa do tomógrafo, mantendo sempre um padrão no posicionamento, centralizado no Gantry para a aquisição das imagens.

### **2.2. Protocolo de aquisição**

As imagens são adquiridas através dos protocolos de exames cabeça STD-QA e corpo STD-QA.

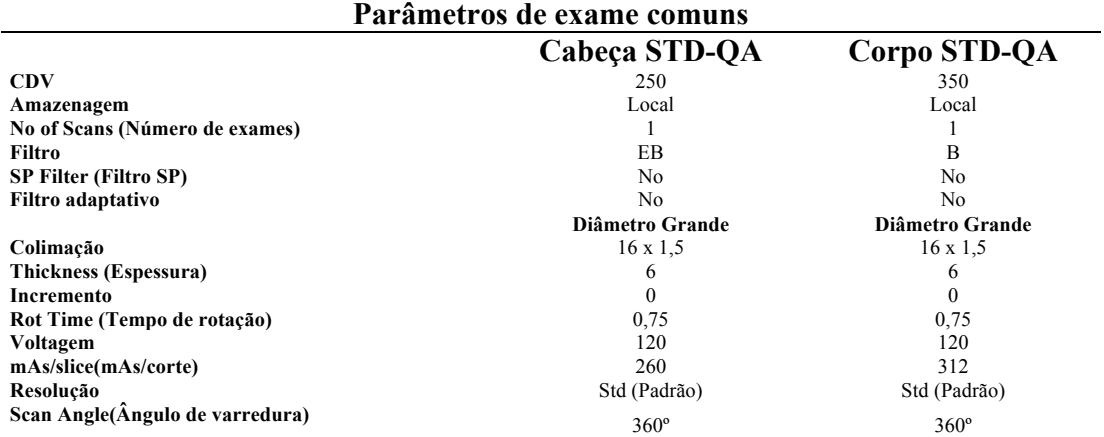

*Tabela 1:* Parâmetros para os protocolos utilizados para o Philips Brilliance CT Big Bore.

#### **2.3. Métodos**

Depois de adquiridas, as imagens são enviadas ao servidor do Hospital das Clínicas da Faculdade de Medicina de Ribeirão Preto USP e através do K-PACS, que é um visualizador de aplicação geral que fornece ferramentas básicas de manipulação de imagens e que possui também integradas as principais classes de servicos DICOM, como "store", "query/retrieval", "send" e "move", as imagens são exportadas e abertas no programa de domínio público ImageJ.

De acordo com o manual Brilliance CT-Volume 1 (Philips), para a verificação da garantia de qualidade da imagem tomográfica, há avaliações diárias e mensais. Nas avaliações diárias são medidos, ruídos no simulador da cabeça na camada de água e ruídos e artefatos no simulador do corpo e nas verificações mensais medemse escala e artefatos de contraste na camada multipinos no simulador de cabeça.

As análises foram realizadas com a ajuda do ImageJ, conforme o manual Brilliance CT-Volume 1 (Philips).

Para a verificação diária do exame da cabeça na camada de água pede-se que defina uma região de interesse (Region of Interest – ROI) com área de 7000  $\pm$  $2000 \text{ mm}^2$ .

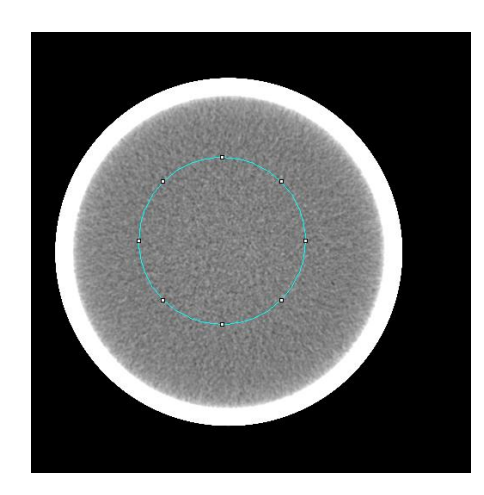

*Figura 2:* Imagem "cabeça" e sua ROI

Na verificação diária do exame do corpo, verificam-se as quatro imagens resultantes para se certificar de que estejam livres de artefatos.

Para conduzir o restante das verificações seleciona-se uma dessas imagens, verificando-se a leitura de absorção para o pino de teflon e água, sendo que todas as medidas deverão ser executadas posicionando-se corretamente uma ROI pequena dentro de cada um dos pinos e regiões verificados.

Posicione ao redor do centro da simulação uma região de interesse (ROI) com área de 14000  $\pm$  1000 mm<sup>2</sup>. A ROI não deverá tocar o pino de Teflon ou a saída para água.

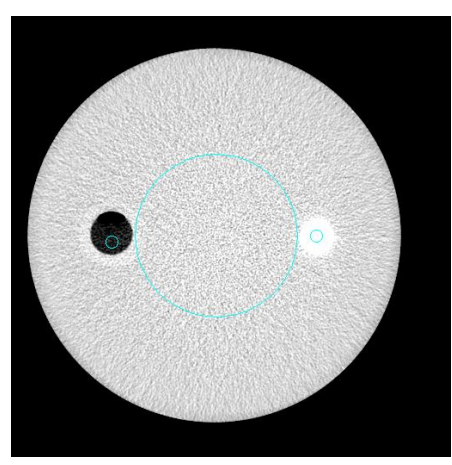

*Figura 3:* Imagem "corpo" e as ROIs

Para a verificação mensal do exame da cabeça verifica-se a leitura de absorção da mesma forma utilizada na verificação diária dos pinos de teflon e água.

Para análise da qualidade da imagem utiliza-se o critério que todos os furos de resolução (sete linhas) no pino de acrílico devem estar visíveis, cinco dos seis

pinos de baixo contraste no corpo Aculon devem ser detectáveis e o diâmetro do pino de acrílico grande é igual a 50  $\pm$  1 mm.

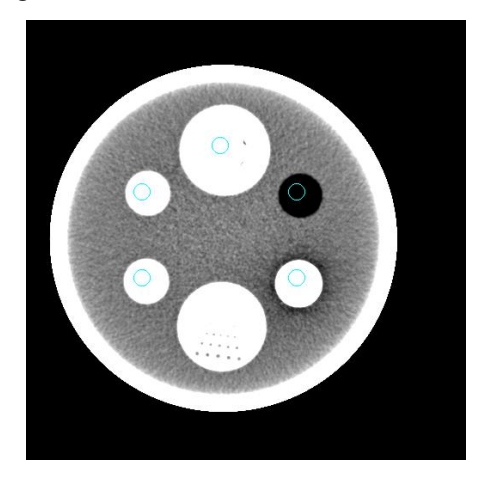

*Figura 4:* Imagem "cabeça" e suas ROI

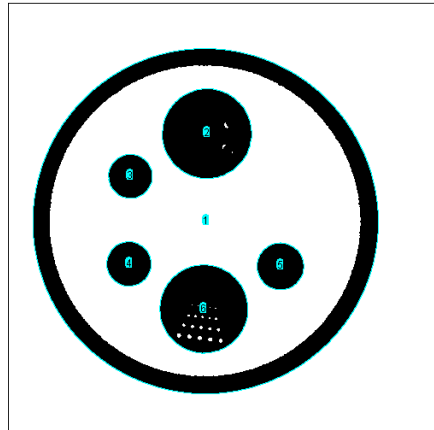

*Figura 5:* Imagem segmentada para determinar o diâmetro (ROI-6)

As análises acima foram realizadas no programa ImageJ com a ajuda da ferramenta ROI Manager (Gerenciador de regiões de interesse) para a seleção e análise de várias regiões de interesse (ROI) ao mesmo tempo. Para a construção das ROIs utilizou-se da ferramenta "Eliptical", a correção do tamanho e localização da ROI foi feita com o auxílio das macros do próprio programa (linguagem JAVA).

Com as regiões de interesse (ROI) localizadas e com os tamanhos já determinados foram determinados os valores médios e desvios padrão do número de CT utilizando-se a ferramenta "Analyze/Measure" que calcula o número de CT dentro da região, o desvio padrão e o que for escolhido para ser apresentado, isso com o auxílio do "Set Mesurements".

Para a medição de diâmetro foi preciso segmentar usando o threshold, a escala já veio informada do arquivo DICOM e utilizando-se da ferramenta Analyze/Analyze particles calculou-se o Ferret que é a distância máxima entre dois pontos pertecentes à partícula.

Em todas as medidas analisadas, o ImageJ abre janelas com os resultados, os quais são salvas em formato .xls (Microsoft Excel) e posteriormente armazenados.

Esses resultados são importados através de um modelo construído no Excel e analisados e interpretados para verificar se estão dentro dos limites propostos pelo manual Brilliance CT- Volume 1 (Philips).

## **3. Resultados e Discussões**

### **3.1. Resultados**

Na Figura 6, são apresentados os resultados de um dia e suas respectivas análises conforme os limites de aceitação.

|                                                                                  | Microsoft Excel - Fig trabalho                                                    |                          |                |                      |                                          |                             |       |               |
|----------------------------------------------------------------------------------|-----------------------------------------------------------------------------------|--------------------------|----------------|----------------------|------------------------------------------|-----------------------------|-------|---------------|
|                                                                                  | :图 Elle<br>Edit<br>View<br>Insert                                                 | Format                   | Tools          | Data<br>Window       | Help                                     |                             |       |               |
|                                                                                  | <u>: Q @ Q Q @ Q   ♡ K   X Q &amp; -   ♡ -   Q ∑ - 2     M   © C  </u> Anal<br>A2 |                          |                |                      |                                          |                             |       |               |
|                                                                                  | $\overline{B}$                                                                    | $\overline{c}$           | $\overline{D}$ | E                    | F                                        | G                           | Η     | L             |
| $\mathbf{1}$                                                                     |                                                                                   |                          |                |                      | <b>GARANTIA DE QUALIDADE DAS IMAGENS</b> |                             |       |               |
| $\overline{2}$                                                                   |                                                                                   |                          |                |                      |                                          |                             |       |               |
| З                                                                                | Data do Teste                                                                     |                          | 11/1/11        | Autor do Teste       |                                          | Gustavo Tukamoto            |       | ٠             |
| $\overline{4}$                                                                   | Instituição Hospital das Clínicas da FMRP-USP                                     |                          |                |                      | Serviço                                  | Serviço de Radiodiagnóstico |       |               |
| 5                                                                                | Equipamento                                                                       | CT Big Bore              |                | $\blacktriangledown$ | Corredor                                 | #REF!                       | Sala  | #REF!         |
| 6                                                                                |                                                                                   |                          |                |                      |                                          |                             |       |               |
| $\overline{7}$                                                                   |                                                                                   |                          |                | Verificações Diárias |                                          |                             |       |               |
| 8                                                                                | Cabeça                                                                            |                          |                |                      |                                          |                             |       |               |
| 9                                                                                | Artefatos não                                                                     | $\overline{\phantom{a}}$ |                |                      |                                          |                             |       |               |
|                                                                                  | 10 ROI ao redor do centro da simulação                                            |                          |                | 7052,42              | mm <sup>2</sup>                          |                             |       | Cabeca Diária |
| 11                                                                               | Leituras de absorção                                                              | Leitura                  | $_{\rm SD}$    | Máx.                 | Min.                                     |                             |       |               |
|                                                                                  | 12 Agua                                                                           | 0.66                     | 4,39           | 25,00                | $-16,00$                                 |                             |       |               |
|                                                                                  | 13 Aceitável?                                                                     | sim                      | sim            |                      |                                          |                             |       |               |
|                                                                                  | 14 Limites de aceitação                                                           |                          |                |                      |                                          |                             |       |               |
| 15<br>16                                                                         | AV<br>0,00                                                                        | $\pm$                    | 4,00           | $_{\rm SD}$          | 4,50                                     | $\pm$                       | 0,50  |               |
| 17                                                                               | Corpo                                                                             |                          |                |                      |                                          |                             |       |               |
|                                                                                  | 18 Artefatos não                                                                  | $\overline{\phantom{a}}$ |                |                      |                                          |                             |       |               |
|                                                                                  |                                                                                   |                          |                |                      |                                          |                             |       |               |
| 19<br>20                                                                         | ROI ao redor do centro da simulação<br>Leituras de absorção Leitura               |                          | SD             | 13111,05<br>Máx.     | mm <sup>2</sup><br>Mín.                  |                             |       | Corpo Diária  |
| 21                                                                               | Agua                                                                              | 99,35                    | 12,77          | 156,00               | 51,00                                    |                             |       |               |
| 22                                                                               | Aceitável?                                                                        | sim                      | não            |                      |                                          |                             |       |               |
|                                                                                  | 23 Limites de aceitação                                                           |                          |                |                      |                                          |                             |       |               |
| $\frac{24}{25}$                                                                  | AV<br>100,00                                                                      | $\pm$                    | 15,00          | $_{\rm SD}$          | 11,50                                    | $\pm$                       | 1,00  |               |
|                                                                                  |                                                                                   |                          |                |                      |                                          |                             |       |               |
|                                                                                  | 26 ROI no limite dos pinos                                                        |                          |                | 72,90                | mm <sup>2</sup>                          |                             |       |               |
| 27                                                                               | Leituras de absorção                                                              | Leitura                  | Aceitável?     | Máx.                 | Mín.                                     | $_{\rm SD}$                 |       |               |
|                                                                                  |                                                                                   |                          |                |                      |                                          |                             |       |               |
|                                                                                  | Teflon                                                                            | 933,44                   | sim            | 962,00               | 895,00                                   | 13,00                       |       |               |
|                                                                                  | Água                                                                              | 0,21                     | sim            | 23,00                | $-23,00$                                 | 9,08                        |       |               |
|                                                                                  | 30 Limites de aceitação                                                           |                          |                |                      |                                          |                             |       |               |
|                                                                                  | Teflon<br>920,00                                                                  | 士                        | 50,00          | Água                 | 0,00                                     | $\pm$                       | 4,00  |               |
|                                                                                  |                                                                                   |                          |                |                      |                                          |                             |       |               |
|                                                                                  |                                                                                   |                          |                | Verificações Mensais |                                          |                             |       |               |
|                                                                                  | Artefatos não                                                                     | $\blacktriangledown$     |                |                      |                                          |                             |       |               |
|                                                                                  | Todos os furos de resolução (7 linhas) no pino acrílico estão visíveis            |                          |                |                      |                                          |                             | não   |               |
|                                                                                  | Cinco dos seis pinos de baixo contraste no corpo Aculon são detectáveis           |                          |                |                      |                                          |                             | não   |               |
|                                                                                  |                                                                                   |                          |                | $\rm mm$             | Aceitável?                               |                             |       | Diâmetro      |
|                                                                                  | Diâmetro do Pino de Acrílico grande                                               |                          |                | 51,06                | não                                      |                             |       |               |
|                                                                                  | Limite de aceitação                                                               |                          | 50,00          | $\pm$                | 1,00                                     |                             |       |               |
|                                                                                  |                                                                                   |                          |                |                      |                                          |                             |       |               |
|                                                                                  | 42 ROI no limite dos pinos                                                        |                          |                | 69.86                | mm <sup>2</sup>                          |                             |       | Cabeça Mensal |
|                                                                                  | 43 Leituras de absorção                                                           | Leitura                  | Aceitável?     | Máx.                 | Mín.                                     | $_{\rm SD}$                 |       |               |
|                                                                                  | 44 Agua                                                                           | 0.66                     | sim            | 25,00                | $-16,00$                                 | 4,39                        |       |               |
|                                                                                  | 45 Náilon (Aculon)                                                                | 106,90                   | sim            | 122,00               | 92,00                                    | 5,58                        |       |               |
| 46                                                                               | Polietileno                                                                       | $-68,04$                 | sim            | -57,00               | $-80,00$                                 | 4,36                        |       |               |
|                                                                                  | 47 Lexan                                                                          | 117,25                   | sim            | 128,00               | 106,00                                   | 4.09                        |       |               |
|                                                                                  | 48 Acrílico                                                                       | 148,15                   | sim            | 158,00               | 138,00                                   | 4,05                        |       |               |
|                                                                                  | 49 Teflon<br>50 Limites de aceitação                                              | 1023,87                  | sim            | 1045,00              | 1009,00                                  | 6,66                        |       |               |
|                                                                                  | Agua                                                                              | 0,00                     | $\pm$          | 4,00                 | Lexan                                    | 116,00                      | $\pm$ | 15,00         |
|                                                                                  | 52 Náilon (Aculon)                                                                | 100,00                   | 士              | 15,00                | Acrílico                                 | 140,00                      | 士     | 15,00         |
| 28<br>29<br>31<br>32<br>33<br>34<br>35<br>36<br>38<br>39<br>40<br>41<br>51<br>53 | Polietileno                                                                       | $-75,00$                 | $\pm$          | 15,00                | Teflon                                   | 1016,00                     | 王     | 50,00         |
| 54                                                                               |                                                                                   |                          |                |                      |                                          |                             |       |               |
| 55                                                                               |                                                                                   |                          |                |                      |                                          |                             |       |               |
| 56<br>57                                                                         |                                                                                   |                          |                |                      |                                          |                             |       |               |
| 58                                                                               |                                                                                   |                          |                |                      |                                          |                             |       |               |
| 59                                                                               |                                                                                   |                          |                |                      |                                          |                             |       |               |
| 60                                                                               |                                                                                   |                          |                |                      |                                          |                             |       |               |
| 61<br>62                                                                         |                                                                                   |                          |                |                      |                                          |                             |       |               |
| 63                                                                               |                                                                                   |                          |                |                      |                                          |                             |       |               |
| 64<br>65                                                                         |                                                                                   |                          |                |                      |                                          |                             |       |               |

*Figura 6:* Modelo do Excel

O desvio padrão da verificação de corpo na camada de água que está não aceitável conforme os limites de aceitação proposto no manual Brilliance CT – Volume1 (Philips), de acordo com [1] em um caso ideal, o desvio padrão deve ser pequena e os limites de aceitação real deve ser determinada pelas medições do dia a dia. Se o desvio padrão começa a aumentar, isto indica uma imagem ruidosa em um simulador uniforme.

O resultado apresentado na Figura 6 é apenas o resultado de um dia, com a criação do banco de dados foi possível analisar os resultados de um período, os gráficos abaixo mostram os dados do mês de janeiro.

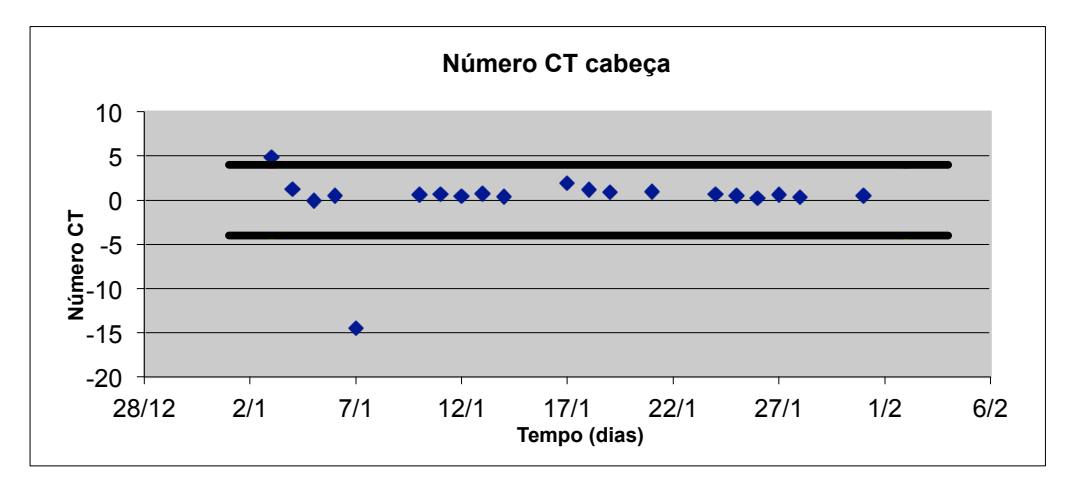

#### **Teste de exame de cabeça**

*Gráfico 1:* Valor Médio da ROI central (cabeça)

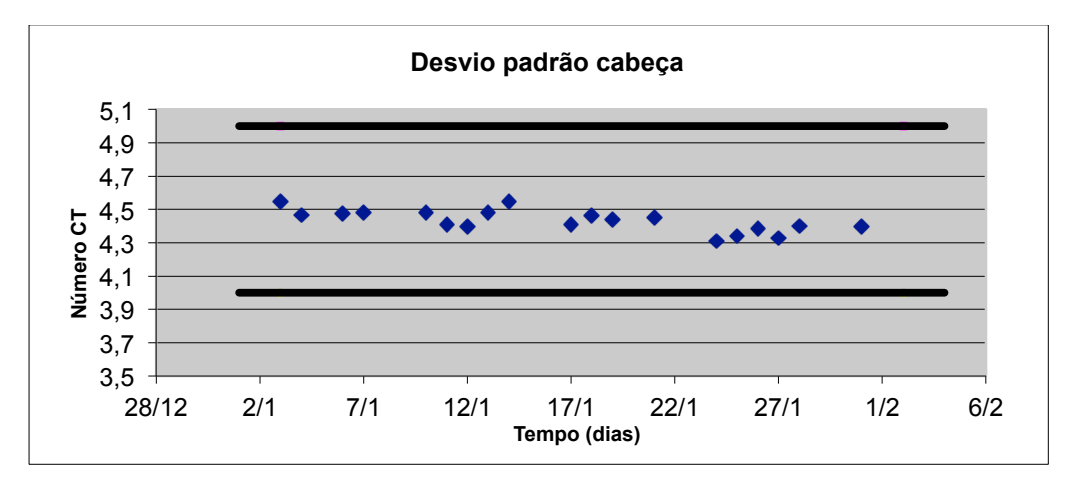

*Gráfico 2:* Desvio Padrão da ROI central (cabeça)

#### **Teste de exame do corpo**

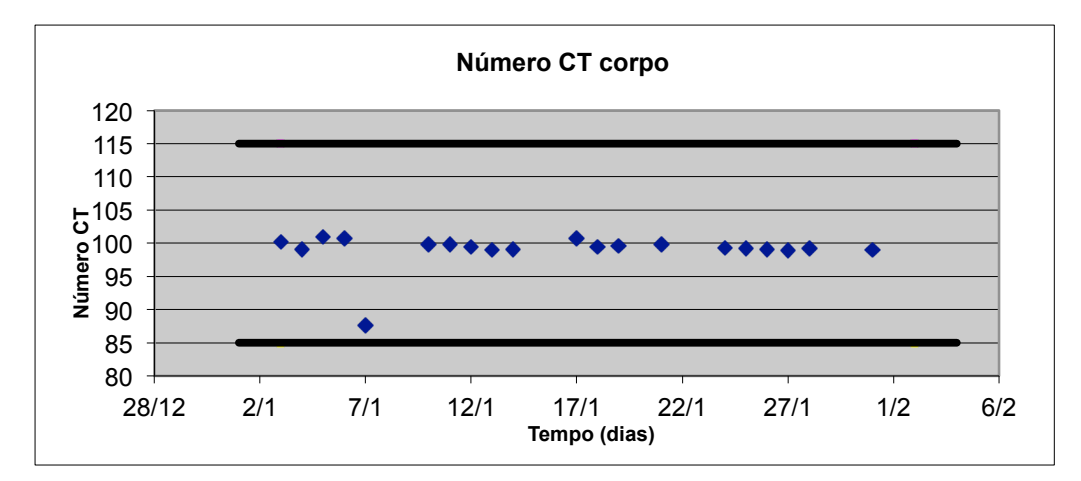

*Gráfico 3:* Valor médio da ROI central (corpo)

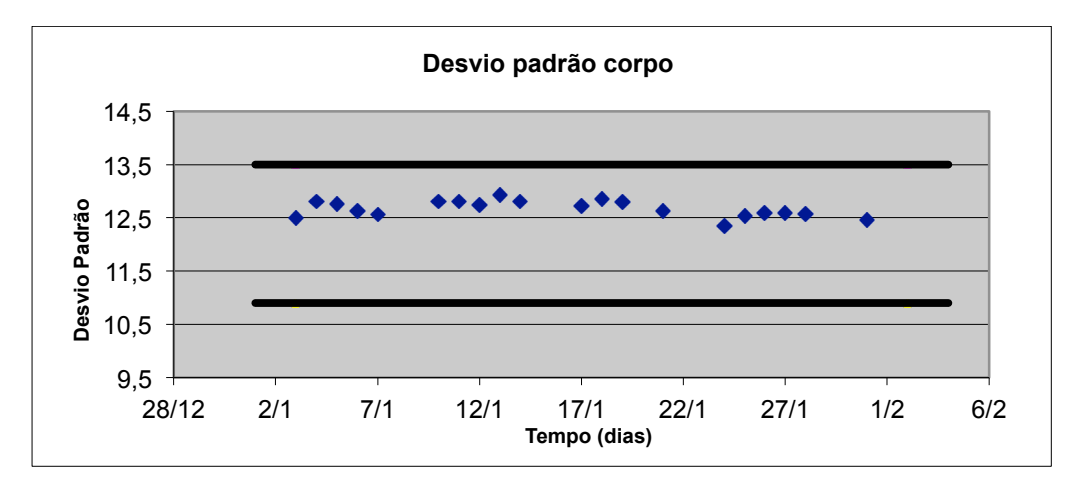

*Gráfico 4:* Desvio Padrão da ROI central (corpo)

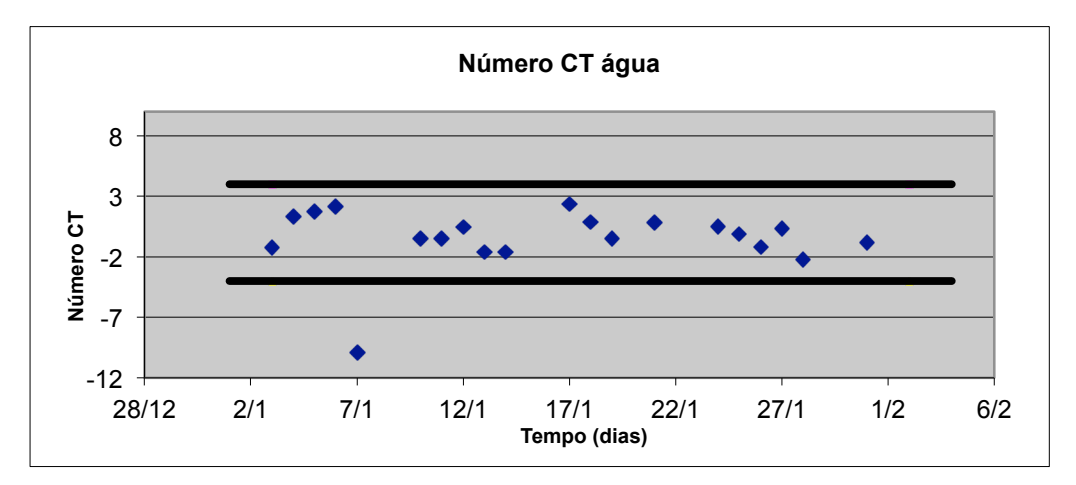

*Gráfico 5:* Valor médio da ROI da região da água

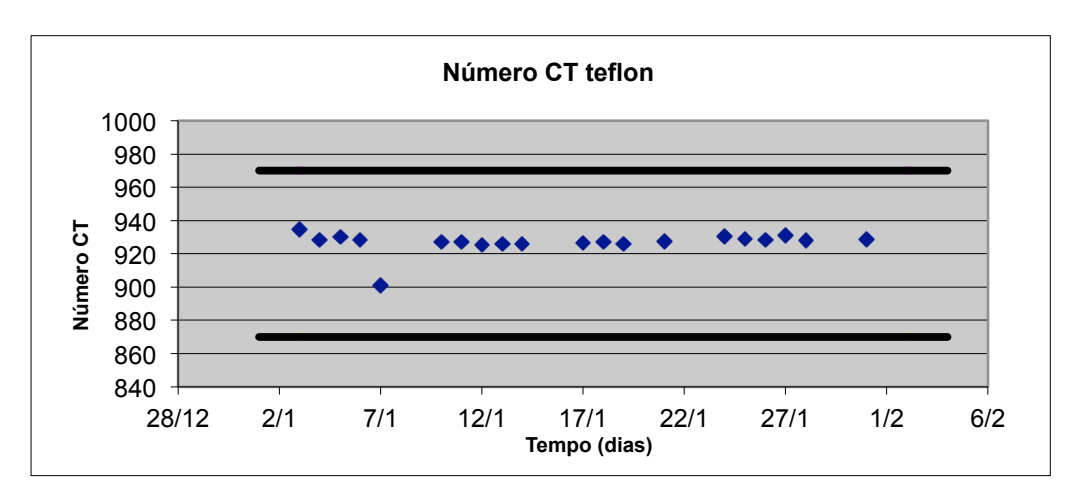

*Gráfico 6:* Valor médio da ROI da região no pino de teflon

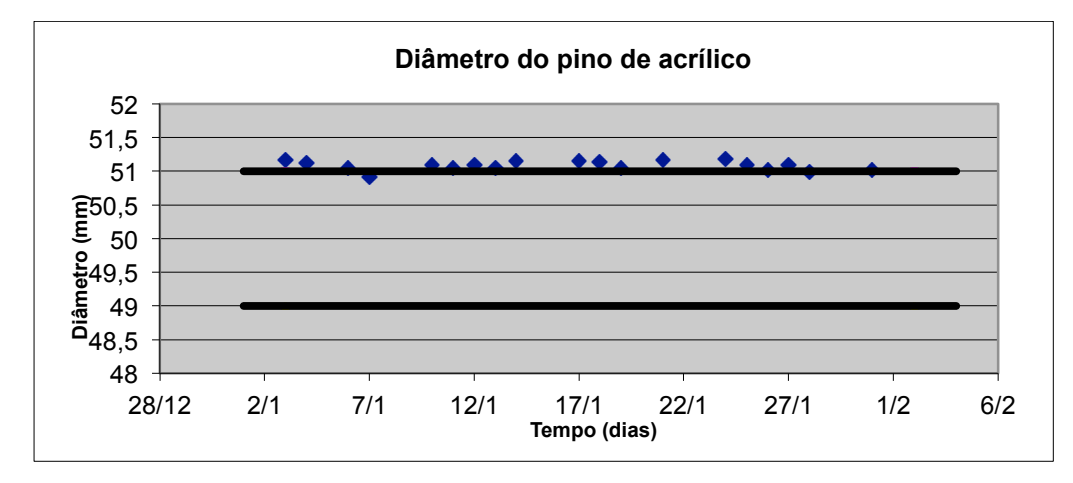

#### **Teste de exame da cabeça**

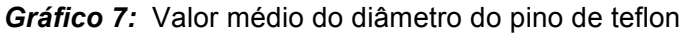

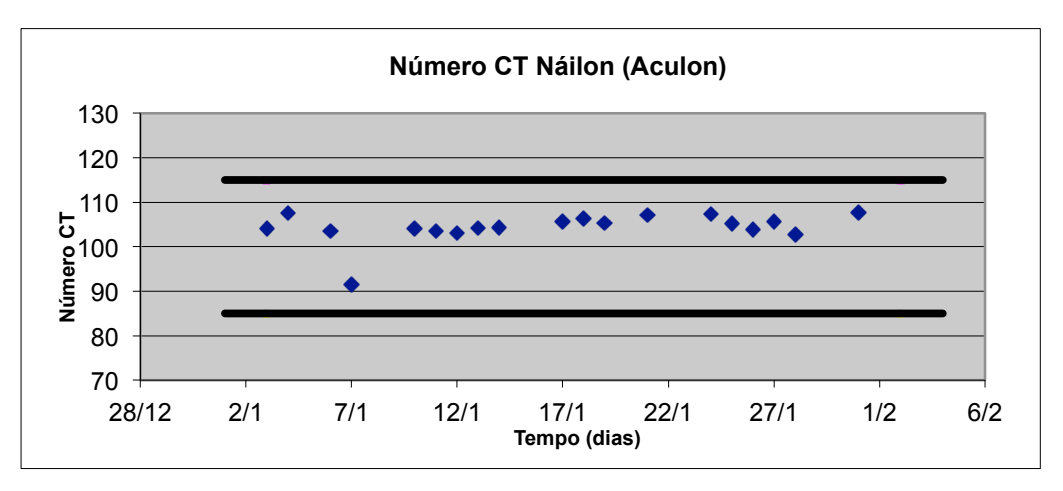

*Gráfico 8:* Valor médio da ROI no pino de Náilon(Aculon)

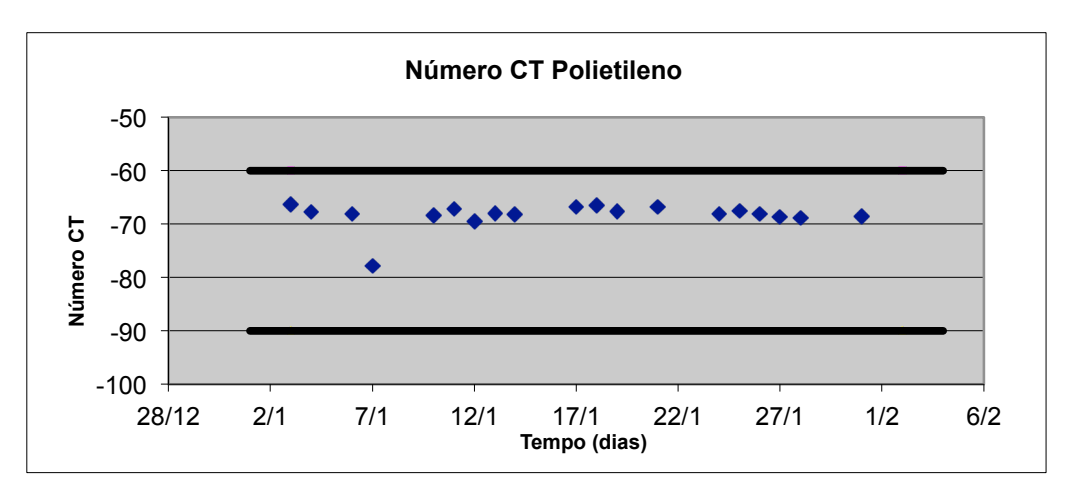

*Gráfico 9:* Valor médio da ROI no pino de polietileno

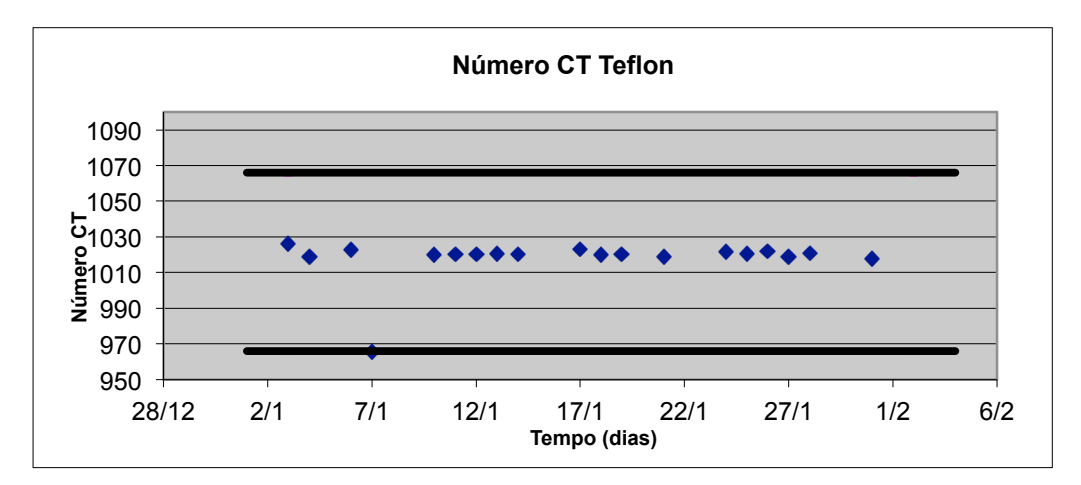

*Gráfico 10:* Valor médio da ROI no pino de teflon

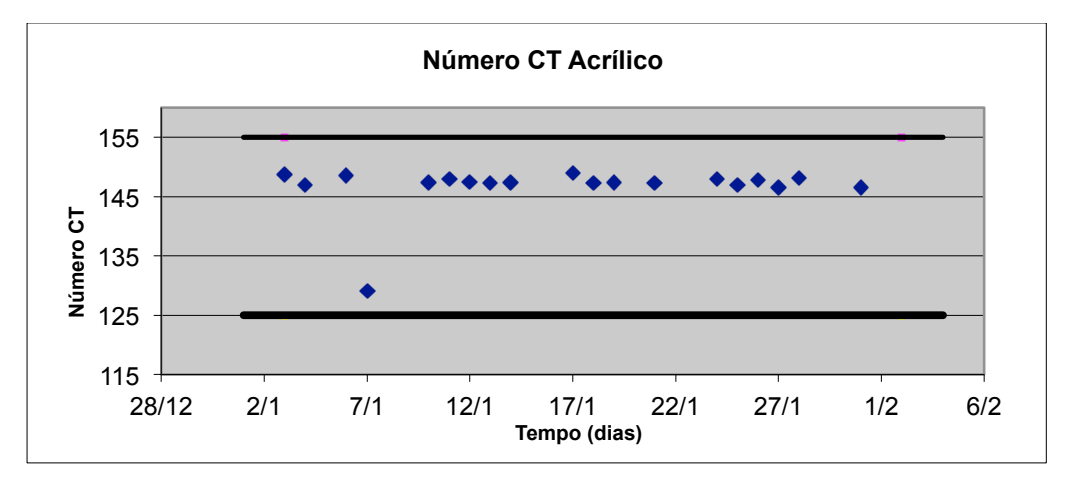

*Gráfico 11:* Valor médio da ROI no pino de acrílico

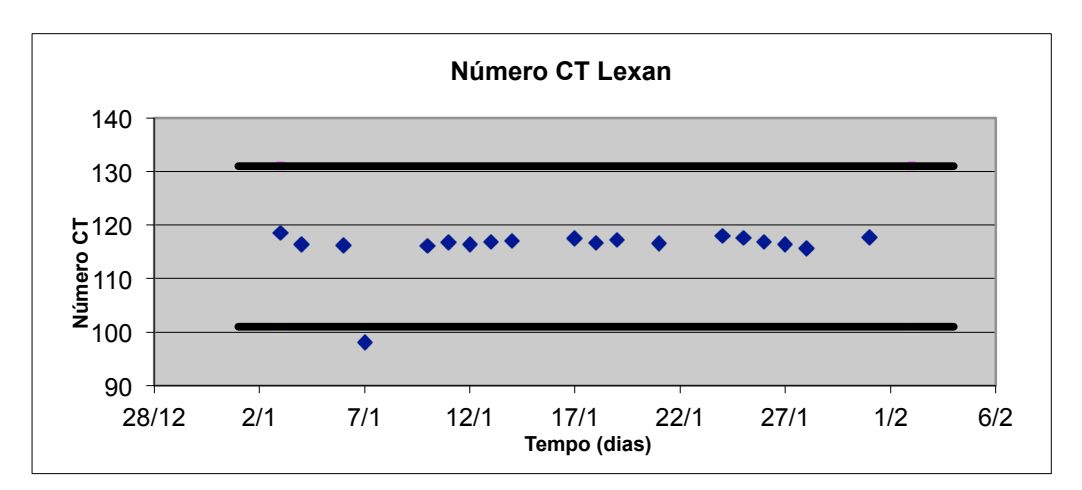

*Gráfico 12:* Valor médio da ROI no pino de Lexan

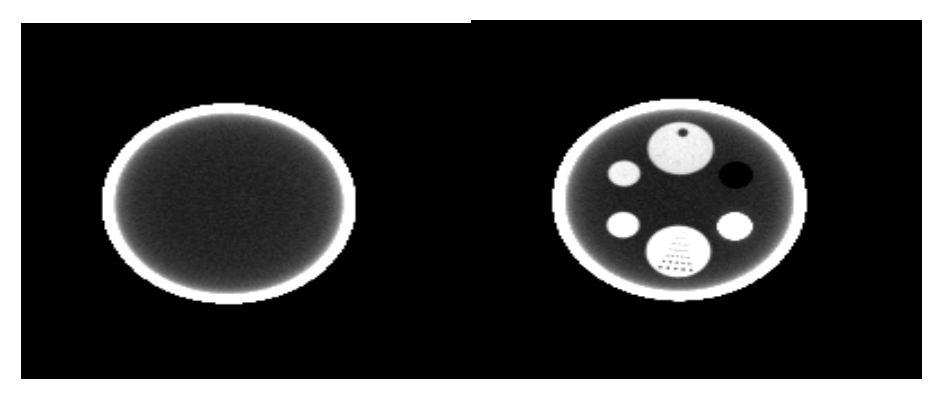

*Figura 7:* Imagens fora do protocolo

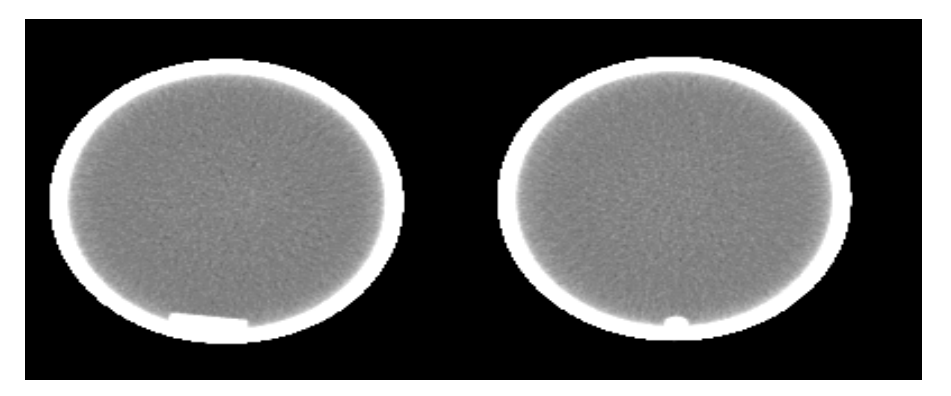

*Figura 8:* Artefatos devido ao desprendimento das estruturas do objeto simulador

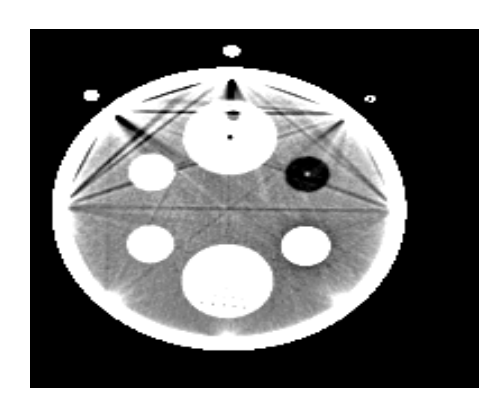

*Figura 9:* Artefatos metálicos

#### **3.2. Discussão**

Na medida do desvio padrão da verificação de corpo na camada de água que está não aceitável conforme os limites de aceitação proposto no manual Brilliance CT – Volume1 (Philips), foi proposto uma mudança nos limites de aceitação, pois esse se manteve constante durante todo o mês de janeiro sem prejudicar a qualidade da imagem, sendo que o desvio padrão flutuou perto dos 12,5 limite de aceitação superior.

Na medida do diâmetro vemos uma discordância dos valores entre 1 mm e 2 mm, e de acordo com [1] a discordância de 1 mm ou menos é aceitável e mais de 2 mm deve ser corrigida.

Nos artefatos a Figura 7 mostra uma aquisição fora do protocolo, na Figura 8 há artefatos devido ao desprendimento das próprias estruturas do objeto simulador e na Figura 9 artefatos metálicos devido ao posicionamento do corte perto dos parafusos de encaixe do objeto simulador, portanto os artefatos das figuras 7 e 9 são devido à erros técnicos na aquisição da imagem, já prontamente comunicado aos técnicos que fazem a aquisição da imagem no início da rotina para correção do problema identificado e na Figura 8 foi comunicado ao responsável para solução do problema com o objeto simulador, sendo que esse problema não afeta as análises deste trabalho.

## **4. Conclusão**

Com o uso das macros no ImageJ, foi possível manter um padrão na localização e tamanho das ROIs, obtendo assim uma maior agilidade e fidelidade nas análises dos dados.

Os resultados obtidos foram analisados e comparados dentro do Excel e mostrados se estavam aceitáveis, de acordo com os especificados no manual Brilliance CT-Volume 1(Philips), mostrando-se consistentes conforme apresentados nos gráficos durante o mês de janeiro e assim continuamente durante os próximos meses dando continuidade ao trabalho.

# **Referências Bibliográficas**

[1] SEERAM, E; Computed Tomography: physical principles, clinical applications e controle de qualidade. Burnaby : W. B. Saunders Company, 1994.

[2] Augusto, M, F (2009) Estudo da Qualidade da Imagem e Índices de Dose em Tomografia, Dissertação de Mestrado apresentada ao Programa de Pós-graduação em Engenharia Nuclear, COPPE, da Universidade Federal do Rio de Janeiro.

- [3] Manual Brilliance CT-Volume 1(Philips).
- [4] ImageJ at http://rsbweb.nih.gov/ij/
- [5] ICRU Report 54: Medical imaging the assessment of image quality, 1996.
- [6] ANVISA *Portaria 453*/98 Diretrizes básicas de proteção radiológica em radiodiagnóstico médico e odontológico. DOU 01/06/1998.

[7] Thorsten M. Buzug; Computed Tomography: FromPhoton Statistics to Modern Cone-BeamCT. Springer-Verlag Berlin Heidelberg, 2008.